**УТВЕРЖДАЮ Первый заместитель генерального директора заместитель по научной работе ФГУП «ВНИИФТРИ»**

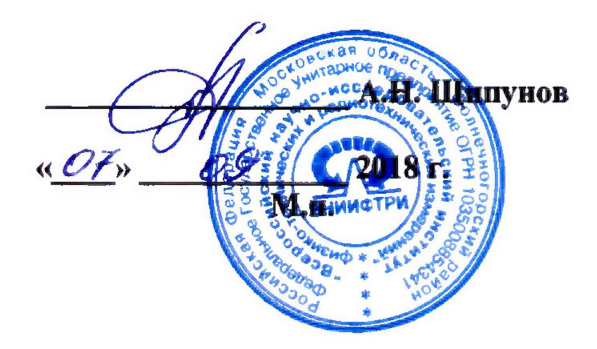

## ИНСТРУКЦИЯ

# Твердомеры Виккерса КВ 30 BVZ

## МЕТОДИКА ПОВЕРКИ

КВ 30- 02 МП

**2018 г.**

Настоящая методика поверки распространяется на твердомеры Виккерса KB 30 BVZ заводские номера S07-05-1817-4006, S11-09-1817-4865, S06-08-1811-3863, S06-09-1814-3863 (далее - твердомеры), изготовленные фирмой «KB Prüftechnik GmbH», Германия, и устанавливает методы и средства первичной и периодической поверок.

Интервал между поверками - 1 год.

### 1 Операции поверки

1.1 При проведении поверки должны быть выполнены операции, указанные в таблице 1. Таблица 1

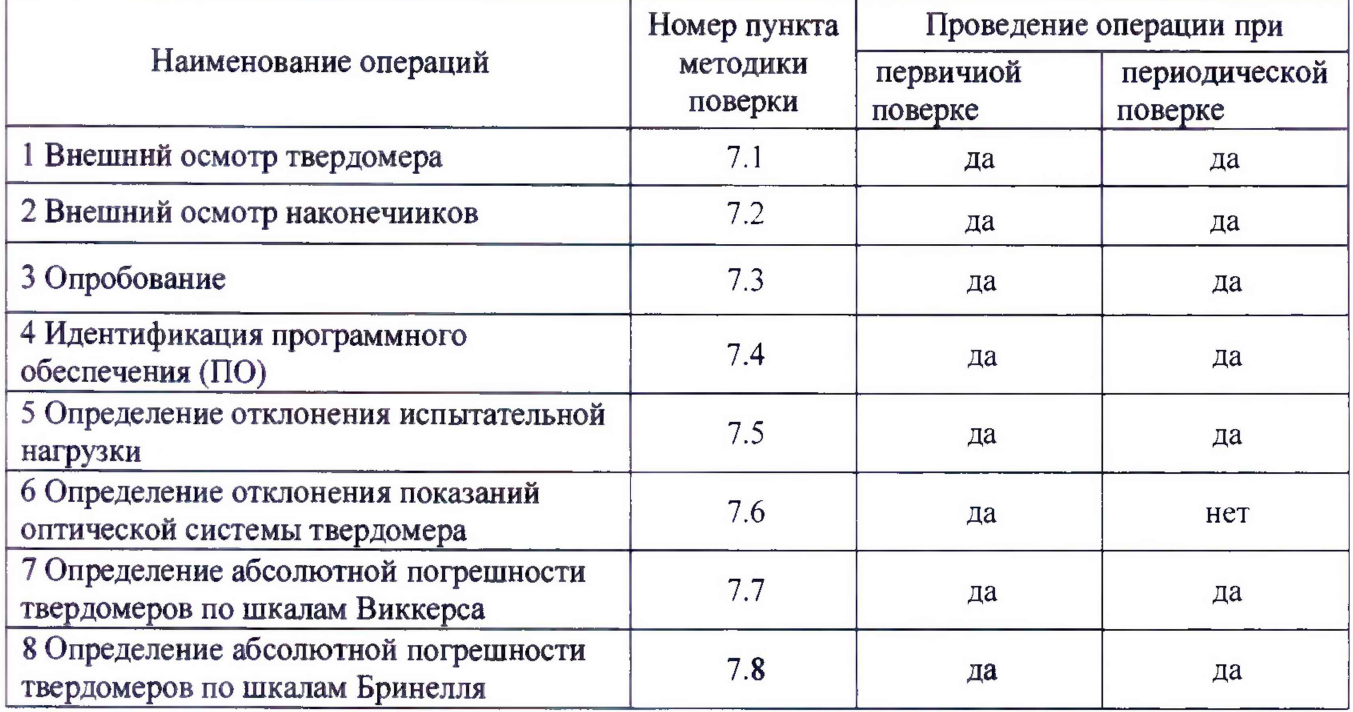

 $1.2$ В случае получения отрицательного результата при проведении одной из операций поверку прекращают, а твердомер признают не прошедшим поверку.

## 2 Средства поверки

2.1 При проведении поверки должны быть применены средства, указанные в таблице 2. Таблица 2

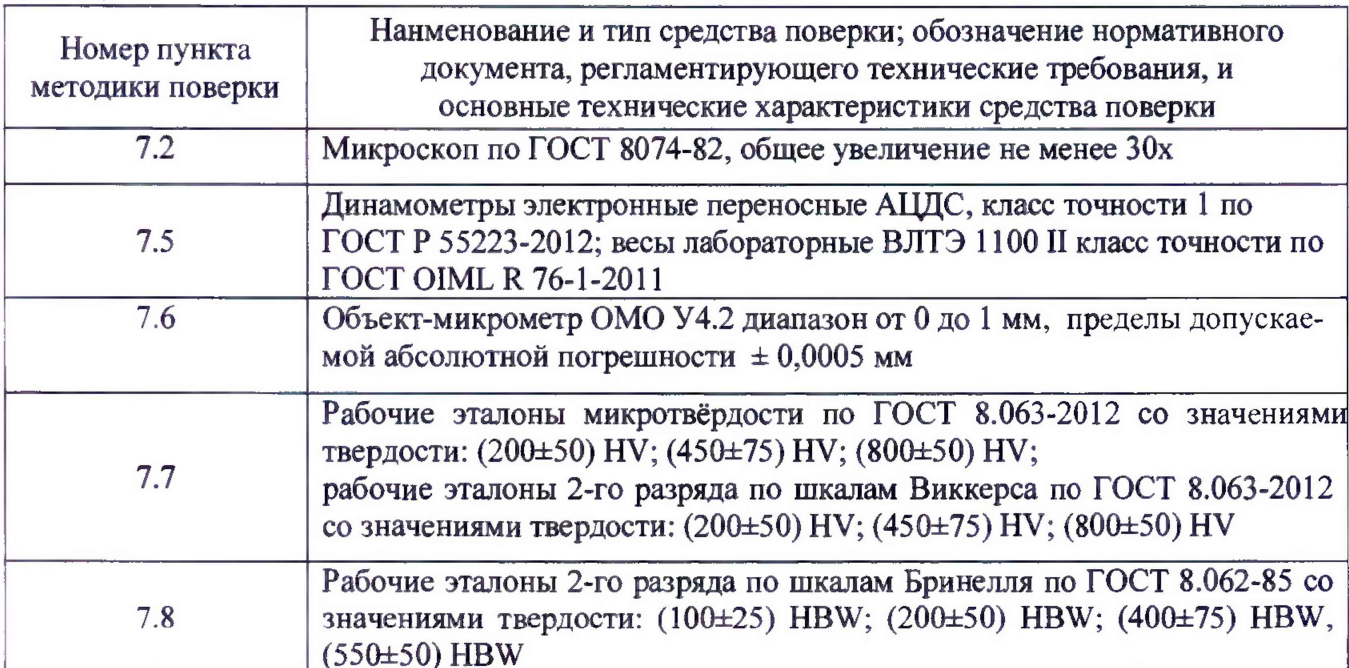

#### **Примечания**

**1 Допускается применение других средств** измерений **утвержденного типа, прошедших поверку и обеспечивающих измерение** метрологических **характеристик поверяемого твердомера с требуемой точностью.**

**2 На основании решения эксплуатанта допускается проведение поверки по отдельным шкалам и диапазонам измерения твердости в соответствии с заявлением владельца твердомера, с обязательным указанием в свидетельстве о поверке информации об объеме проведенной поверки.**

#### **3 Требования к квалификации поверителей**

**3.1 К работе допускаются лица, имеющие среднее или высшее техническое образование и квалифицированные в качестве поверителя по ГОСТ Р 56069-2014 в данной области измерений, обученные правилам техники безопасности и полностью изучившие руководство по эксплуатации (РЭ) на твердомеры.**

#### **4 Требования безопасности**

**4.1 При проведении поверки должны быть соблюдены «Правила технической эксплуатации электроустановок потребителей», утвержденные Минэнерго России 13 января 2003 года, «Межотраслевые правила по охране труда (правила безопасности) при эксплуатации электроустановок. ПОТ Р М-016-2001», утвержденные Министерством энергетики РФ 27 декабря 2000 года и Министерством труда и социального развития РФ 5 января 2001 года (с поправками от 01 июля 2003 года)**

**4.2 При проведении поверки должны быть соблюдены требования безопасности согласно ГОСТ 12.3.019-80.**

#### **5 Условия поверки**

**5.1 При проведении поверки должны соблюдаться следующие условия:**

**- температура окружающего воздуха (23±5) °С;**

**- относительная влажность окружающего воздуха не более 80** *%.*

#### **6 Подготовка к поверке**

**6.1 Перед проведением поверки необходимо-привести в рабочее состояние средства поверки в соответствии с указаниями, изложенными в их эксплуатационной документации.**

**6.2 Поверяемые твердомеры должны быть установлены на столах, обеспечивающих защиту от воздействия вибраций.**

**6.3 Поверхности рабочего стола и рабочей части наконечника должны быть чистыми и обезжиренными.**

#### **7 Проведение поверки**

**7.1 Внешний осмотр твердомера**

**7.1.1 Проверить соответствие заводского номера твердомера с записью в паспорте, целостность соединительных кабелей, комплектность твердомера в соответствии с п. 3.3 РЭ. Корпус твердомера не должен иметь видимых трещин и повреждений. Поверхности рабочих столиков должны быть прошлифованы и не иметь следов коррозии, забоин и вмятин. Дисплей компьютера не должен иметь видимых трещин и повреждений. При подключении твердомеров к сети питания на дисплее должен отобразиться начальный экран управления.**

**7.1.2 Результаты поверки считать положительными, если выполнены требования п. 7.1.1. В противном случае твердомер признают не прошедшим поверку.**

#### **7.2 Внешний осмотр наконечников**

**7.2.1 Внешний осмотр шарикового наконечника Бринелля**

**7.2.1 Л Внешний осмотр шарикового наконечника проводят при помощи микроскопа. Результаты поверки считать положительными, если на поверхности шарика нет вмятин, царапин, коррозии и других механических повреждений.**

**7.2.2 Внешний осмотр алмазного наконечника Виккерса типа НП**

**7.2.2.1 Внешний осмотр алмазного наконечника проводят при помощи микроскопа в отраженном свете.**

*1 2 2 2* **Снимают индентор (наконечник), следуя рекомендациям РЭ. Для осмотра рабочей части поверхности наконечника, прилегающей к его вершине, наконечник устанавливают вершиной вверх так, чтобы ось наконечника была продолжением оптической оси микроскопа. Микроскоп фокусируют сначала на вершину алмаза, затем, медленно меняя фокусировку, осматриваю прилегающую к ней поверхность алмаза.**

**7.2.3 Результаты поверки считать положительными, если рабочая часть наконечника не имеет рисок, трещин, сколов и других дефектов.**

**7.3 Опробование**

**7.3.1 Проверить работоспособность твердомера в соответствии с п. 6.1 РЭ.**

**7.3.2 Результаты поверки считать положительными, если на дисплее отобразилась полная информация об измерении.**

**7.4 Идентификация программного обеспечения (ПО)**

**7.4.1 Идентификацию ПО при поверке твердомеров проводить по нижеприведенной методике:**

**- включить твердомер;**

**- идентификационное наименование ПО отображается в правой верхней части экрана.**

**7.4.2 Результаты проверки считать положительными, если идентификационный данные ПО соответствуют данным, приведенным в таблице 3. Таблица 3**

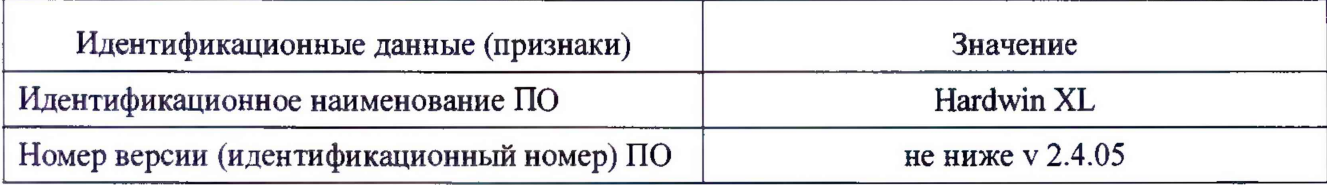

**7.5 Определение отклонений испытательной нагрузки**

**7.5.1 Все используемые в твердомере нагрузки должны быть измерены с помощью весов или динамометров. Выполнить по три измерения для каждой испытательной нагрузки. Вычислить среднее арифметическое значение Ризм.** <sup>и</sup> **занести его в протокол (при наличии).**

**7.5.2 Относительное отклонение испытательной нагрузки 5 определить по формуле (1):**

$$
\delta = 100\% \cdot (F_{\text{H3M}} - F_0)/F_0, \tag{1}
$$

где F<sub>изм</sub> - среднее арифметическое значение измеренной испытательной нагрузки; **Fo - номинальное значение нагрузки весов или динамометра.**

**Результаты измерений занести в протокол.**

**7.5.3 Результаты поверки считать положительными, если значения отклонения испытательной нагрузки находятся в пределах, указанных в таблицах 4, 5. В противном случае твердомер признают не прошедшим поверку.**

Таблица 4 - Для испытательных нагрузок по шкалам Виккерса

| Диапазон испытательных<br>нагрузок F, H | Пределы допустимого отклонения<br>нагрузок, % |
|-----------------------------------------|-----------------------------------------------|
| $0,490 \leq F \leq 1,961$               | $\pm 1.$                                      |
|                                         |                                               |

**Таблица 5 - Для испытательных нагрузок по шкалам Бринелля**

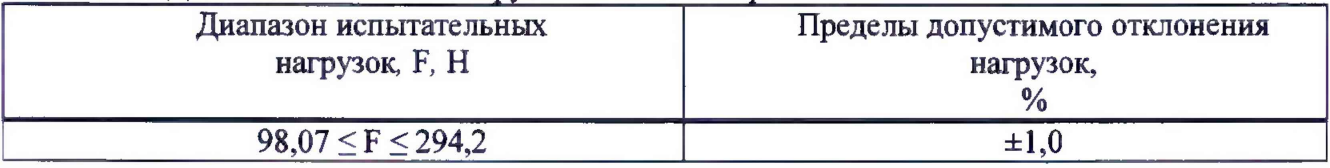

**7.6 Определение отклонения показаний оптической системы твердомера**

**7.6.1 При проверке оптической системы по объект-микрометру измерения выполняются, как минимум, на трех интервалах для каждого рабочего диапазона.**

**7.6.2 Определить отклонение показаний оптической системы твердомера Ai для длин диагонали менее и равной 0,040 мм и более 0,200 мм по формуле (2):**

$$
\check{A}_l = l - l_o, \qquad (2)
$$

**где 1 - интервал между делениями шкалы объект-микрометра по показаниям твердомера, 10 - номинальное значение интервала шкалы объект-микрометра.**

**7.6.3 Определить отклонение показаний оптической системы твердомера Ai для длин диагонали более 0,040 мм и менее или равной 0,200 мм по формуле (3):**

$$
\mathbf{A}_1 = 100\% \cdot (1 - l_0)/l_0, \tag{3}
$$

**7.6.4 Результаты поверки считать положительными, если значения показаний оптической системы твердомера находятся в пределах, указанных в таблице 6. В противном случае твердомер признают не прошедшим поверку. Таблица 6**

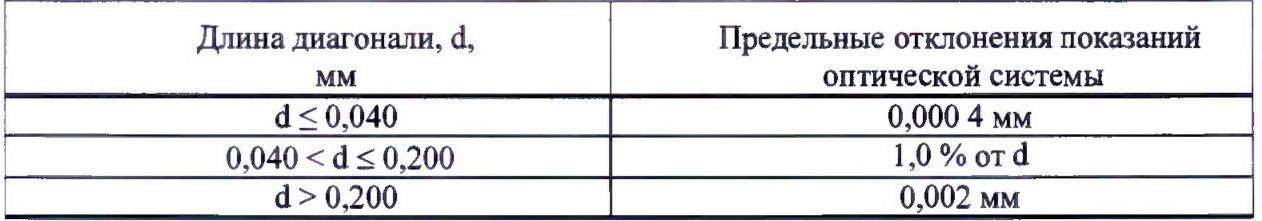

**7.7 Определение абсолютной погрешности твердомеров по шкалам Виккерса**

**7.7.1 Абсолютную погрешность твердомера необходимо определять при горизонтальном положение столика.**

**7.7.2 Измерения твердости проводить при той же нагрузке, для которой присвоено значение эталонной меры. На каждой из мер (п. 2.1) провести по 5 измерений. Определить** медиану 5-ти измерений Н<sub>м</sub> и занести ее в протокол.

**Вычислить абсолютную погрешность твердомера по формуле (4):**

$$
\Delta = \text{Hm} - \text{HH},\tag{4}
$$

**где Нм - значение медианы меры твердости, определенное по результатам измерений твердомером;**

**Нн - значение твердости меры, присвоенное поверяющей организацией.**

**Результаты измерений занести в протокол.**

**7.7.3 Поверку твердомеров выполнить при следующих нагрузках: 0,490 Н (шкала HV 0,05); 0,981 Н (шкала HV 0,1); 9,807 Н (шкала HV 1); 49,03 Н (шкала HV 5); 98,07 Н (шкала НУ 10); 294,2 Н (шкала HV 30).**

**7.7.4 Для шкал HV 1, HV 5; HY 10; HV 30; выбирают две меры твёрдости из трёх диапазонов: (200±50) HV; (450±75) HV; (800±50) HV.**

**Дтя шкалы HV 0,05 выбирают меру из диапазона (200±50) HV.**

**Для шкалы HV 0,1 выбирают одну меру из диапазона (200±50) НУ и одну меру из диапазона (450±75) HV.**

**Примечание: Допускается проведение поверки при других нагрузках, используемых в твердомере.**

**7.7.5 Результаты поверки считать положительными, если значения абсолютной шнрешности твердомера находятся в пределах, приведенных в таблице 7. В противном случае твердомер признают не прошедшим поверку. Таблица 7 \_\_\_\_\_\_\_\_\_\_\_\_\_\_\_\_\_\_\_\_ \_\_\_\_\_\_\_\_\_\_\_ \_**

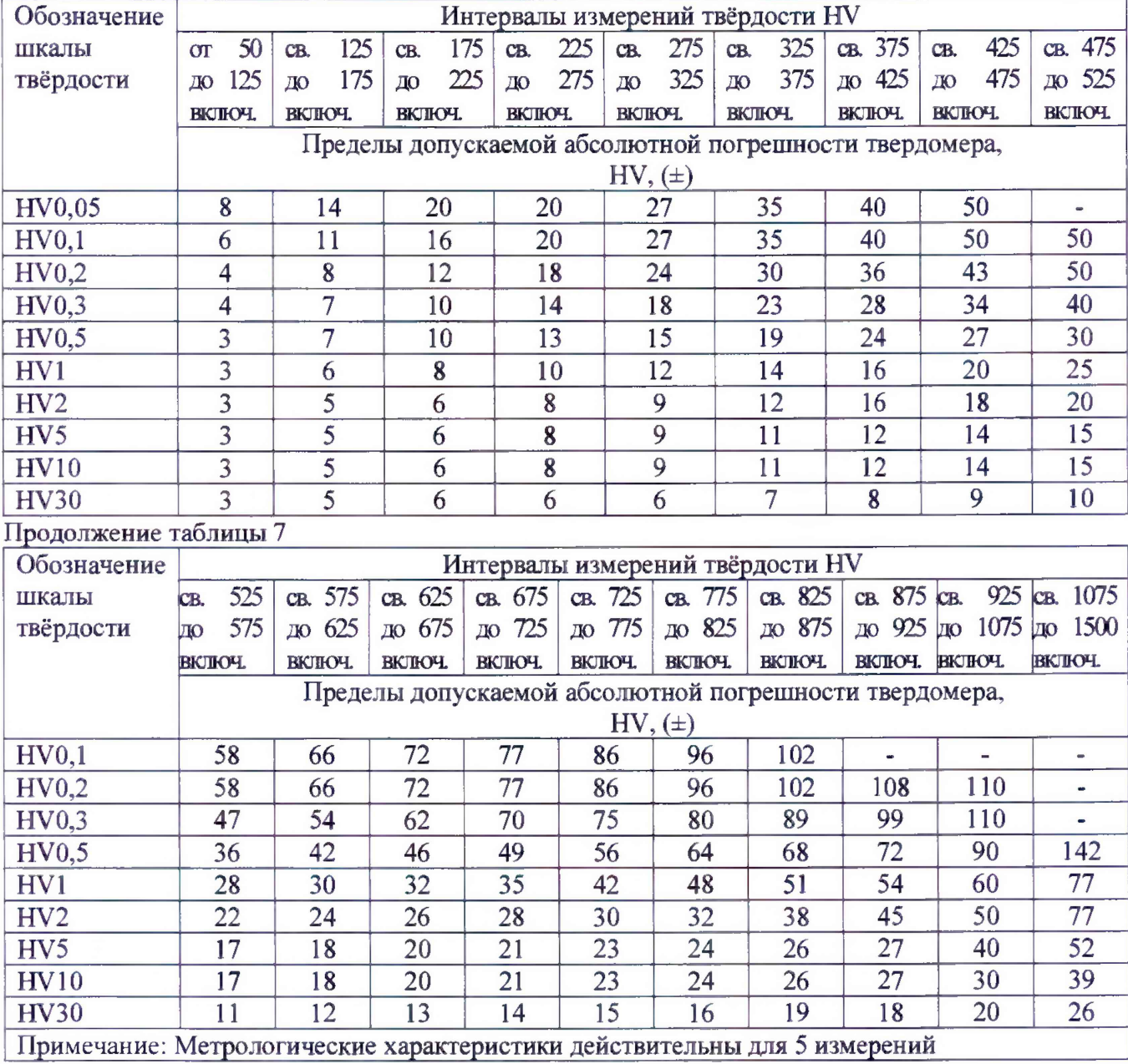

**7.8 Определение абсолютной погрешности твердомеров по шкалам Бринелля**

**7.8.1 Абсолютную погрешность твердомера необходимо определять при горизонтальном положение столика.**

**7.8.2 Измерения твердости проводить при той же нагрузке, для которой присвоено значение эталонной меры твердости. На каждой из мер (п. 2.1) провести по 5 измерений. Определить медиану 5-ти измерений Нм и занести ее в протокол.**

**Вычислить абсолютную погрешность твердомера по формуле (4). Результаты измерений занести в протокол.**

**7.8.3. Поверку твердомеров выполнить при следующих нагрузках: 98,07 (шкала HBW 1/10); 294,2 Н (шкала HBW 1/30).**

**7.8.4. Для шкалы 1/10 HBW выбирают одну меру из диапазона (100±25) HBW.**

**Для шкалы 1/30 HBW выбирают одну меру из диапазона (200±50) HBW и одну меру из диапазона (400±75) HBW.**

**7.8.5. Результаты поверки считать положительными, если значения абсолютной погрешности твердомера находятся в пределах, приведенных в таблице 8. В противном случае твердомер признают не прошедшим поверку.**

### **Таблица 8**

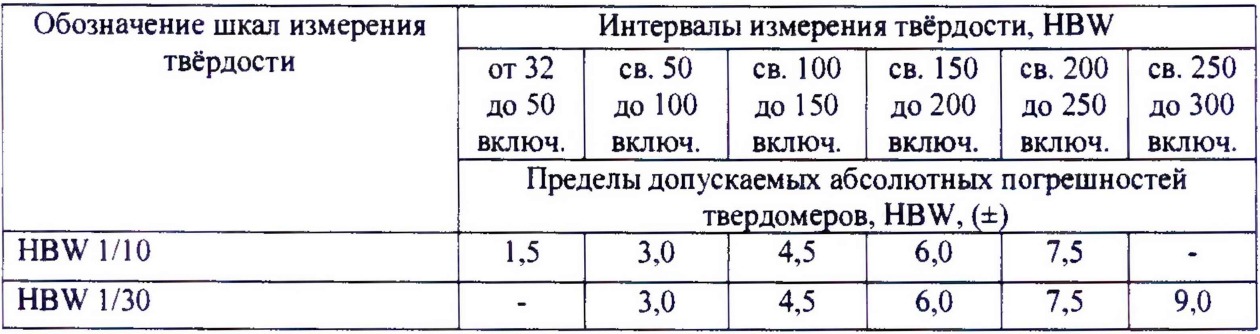

**Продолжение таблицы 7**

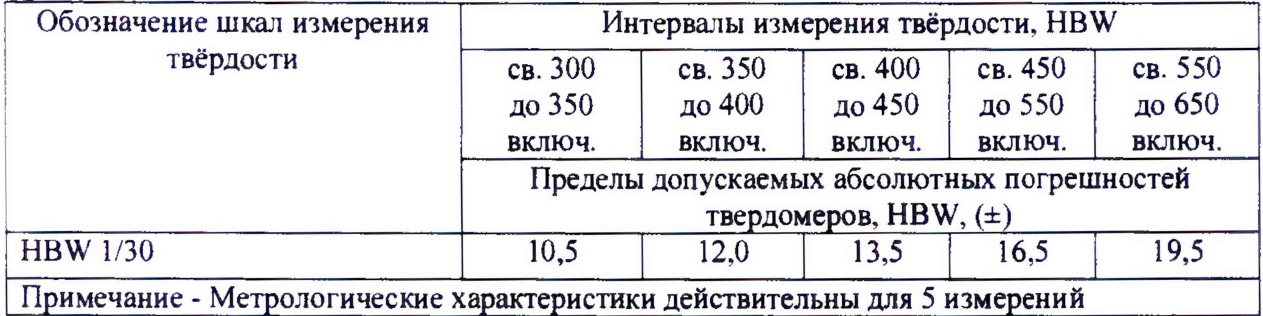

#### **8 Оформление результатов поверки**

**8.1 При положительных результатах поверки на твердомеры выдается свидетельство о поверке установленной формы и ставится знак поверки на свидетельство о поверке в виде наклейки или оттиска по верительного клейма.**

**8.2 Твердомеры, не прошедшие поверку, к эксплуатации не допускаются. На них выдается извещение о непригодности с указанием причины непригодности.**

**Начальник НИО-3**

**ФГУП «ВНИИФТРИ» Э.Г. Асланян**

**Ведущий инженер**

**ФГУП «ВНИИФТРИ» М.А. Васенина**

### Приложение А (рекомендуемое)

## Форма протокола поверки

Протокол №

Температура остально остально остально остально остально остально остально остально остально остально остально остально остально остально остально остально остально остально остально остально остально остально остально ост

 $\tilde{\gamma}_i$ 

Относительная влажность по постании

Средства поверки: эталонные меры твердости

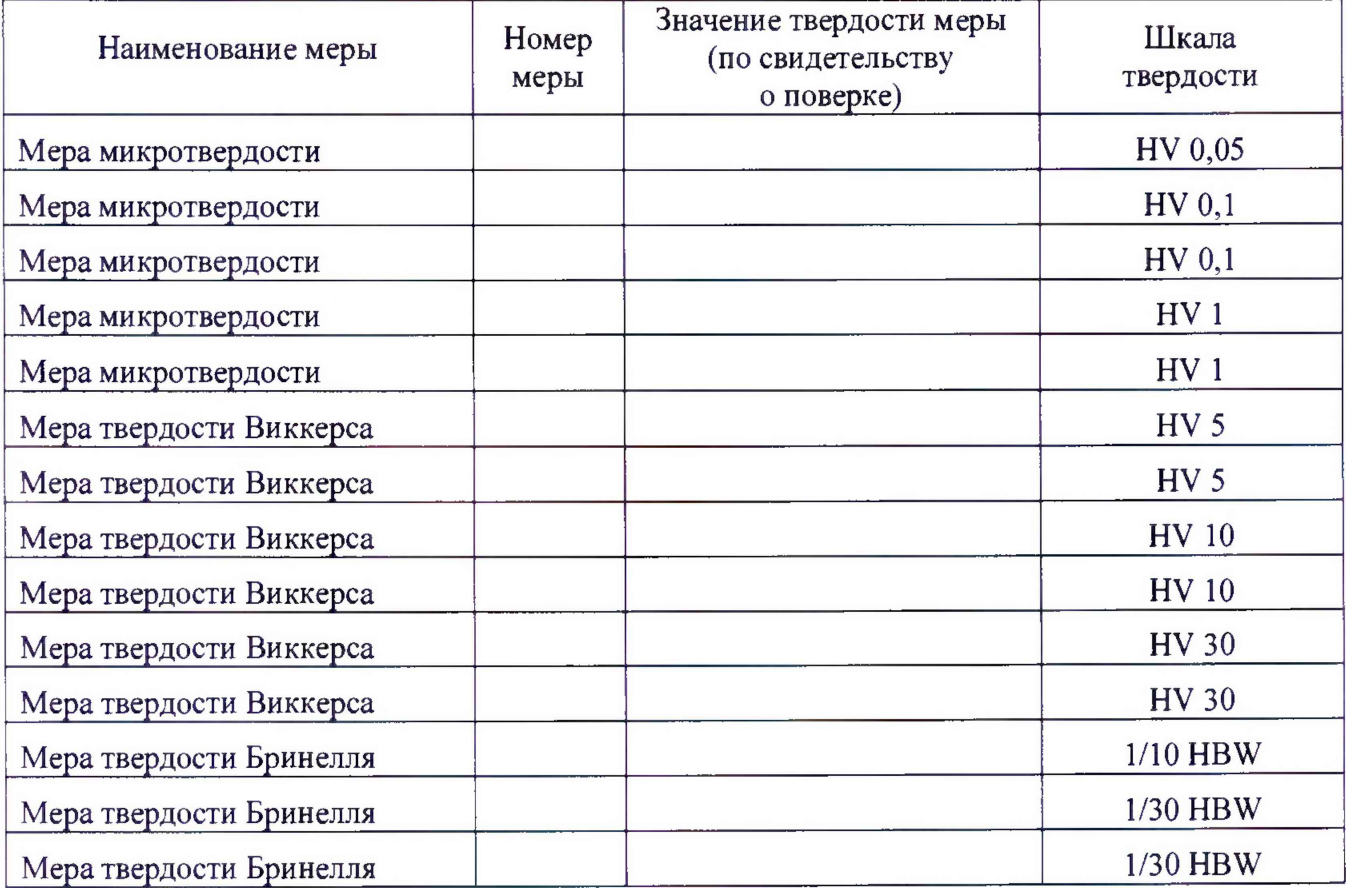

## Таблица 1 Определение отклонения испытательной нагрузки

 $\ddot{\phantom{a}}$ 

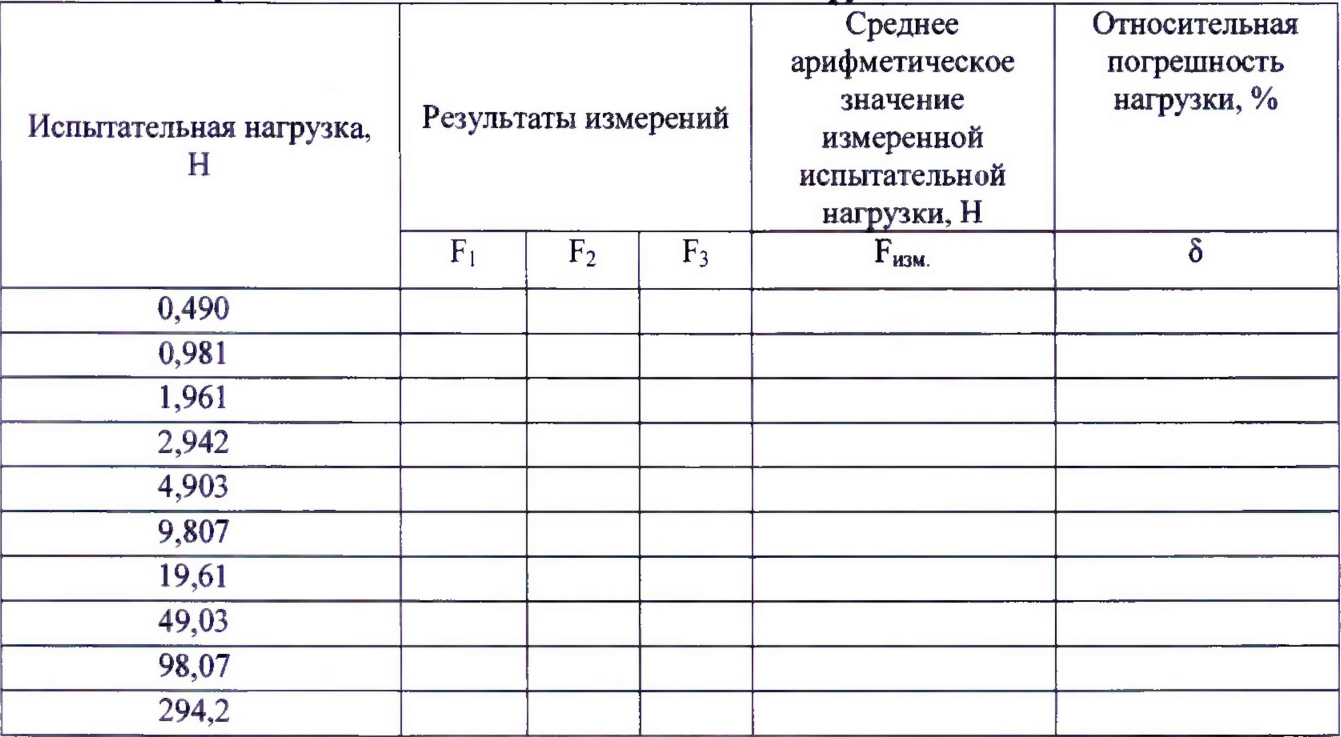

## **Таблица 2 Результаты измерений твердости**

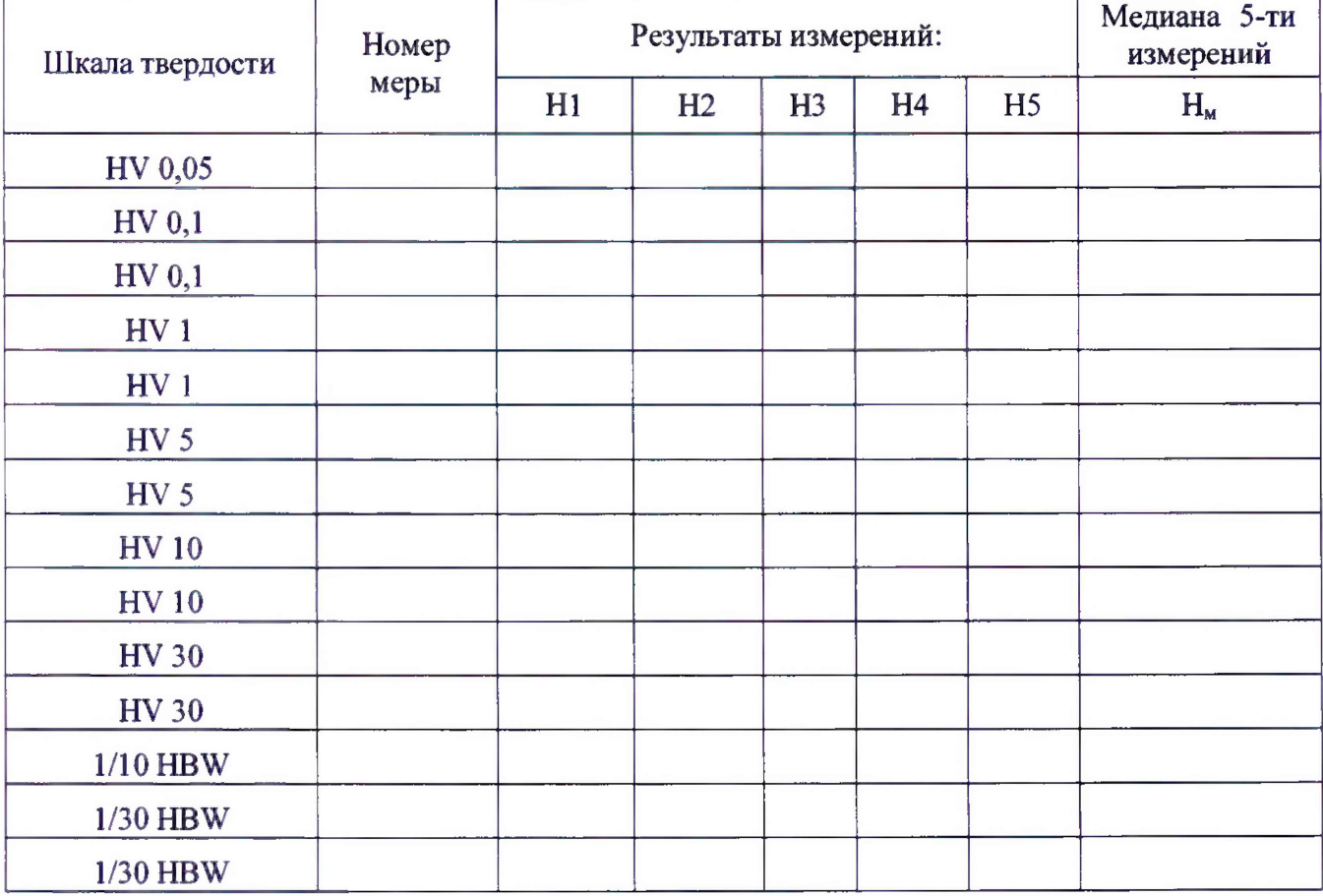

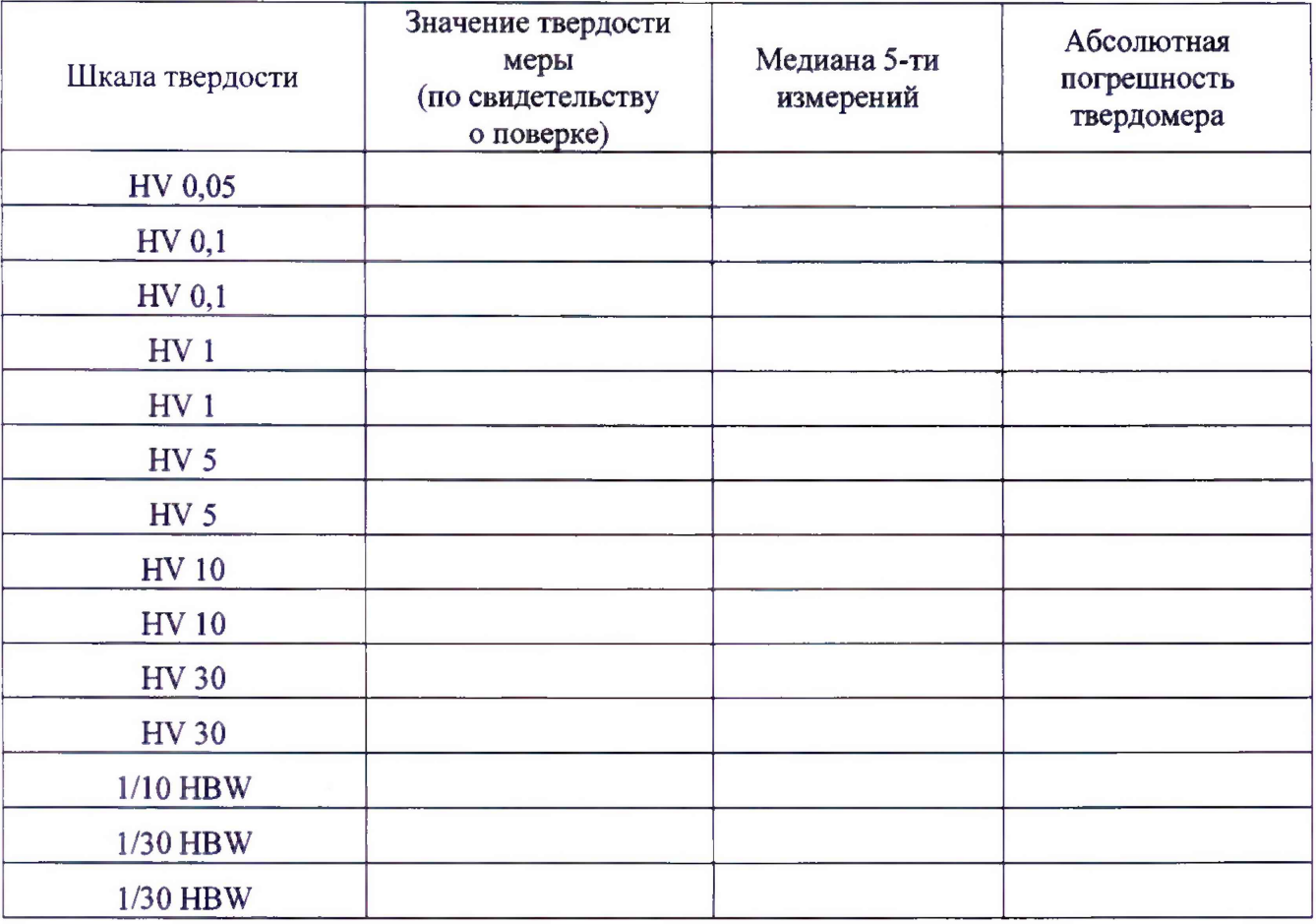

## Таблица 3 Определение абсолютной погрешности твердомера

## Заключение:

 $\ddot{\phantom{0}}$ 

 $\ddot{\phantom{a}}$ 

Твердомер является пригодным (непригодным) к применению.

Выдано свидетельство о поверке № 10 1 1 1 20 1 20 1

Срок действия свидетельства до подводительство на подводительство до подводительство на подводительство на под

Поверитель Поверитель